# Contest Software  $f$   $f$   $f$   $f$   $f$   $f$   $f$

# The Windows

Comtest Software

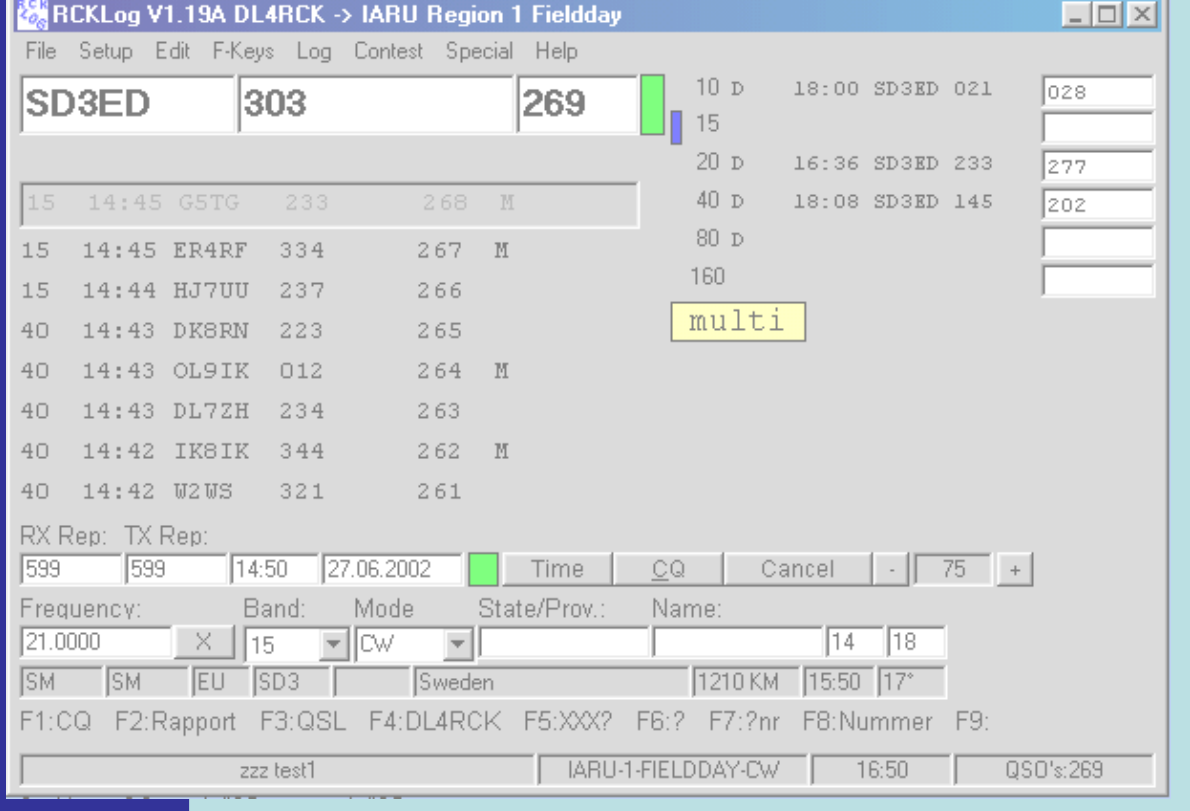

### by Walter Dallmeier, DL4RCK

Contest Software für Windows

> Hardware / Peripherie Hardware / Peripherie

- Prozessor 300 MHz min.
- 32 MB RAM min.
- Grafik 800x600 min.
- OS Windows® 95/98/ME/NT/2000/XP
- Bedienung mit Tastatur oder Maus
- CW Tastung mit COM oder LPT Port
- TRX Steuerung
- Cluster-Anbindung über Packet u. Telnet
- Sprachausgabe über Soundkarte
- Steuerung eines DVK über LPT

(LPT und Tastatur -Belegung wie bei CT)

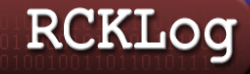

Contest Software für Windows

> Eigenschaften Eigenschaften

- 100% Datensicherheit durch doppelte Datenhaltung (RAM und Festplatte).
- Steuerung aller gängigen Yaesu, ICOM und Kenwood Geräte über COM-Port.
- Geben/Senden von frei definierbaren Texten, Sound-Dateien mit Variablen über frei programmierbare Funktionstasten.
- Online Logging ermöglicht gleichzeitiges Speichern jedes QSO's in Internet-Datenbanken (z.B. bei E-QSL).

Contest Software für Windows

> Eigenschaften Eigenschafter

- Unterstützung von 40 Konteste, davon 5 deutsche Aktivitätswettbewerbe (momentan). + DXpeditions-Mode
- Erzeugung aller nötigen Dateien zur Logeinreichung (Cabrillo, ADIF, STF, ASCII).
- Log Ex-/Import Funktion zum Datenaust.
- RCKLog ist in 9 Sprachen verfügbar, mit Online Hilfe in Deutsch und Englisch.
- Alle "Hot-Key" Funktionen sind auch über den Menübalken anwählbar.

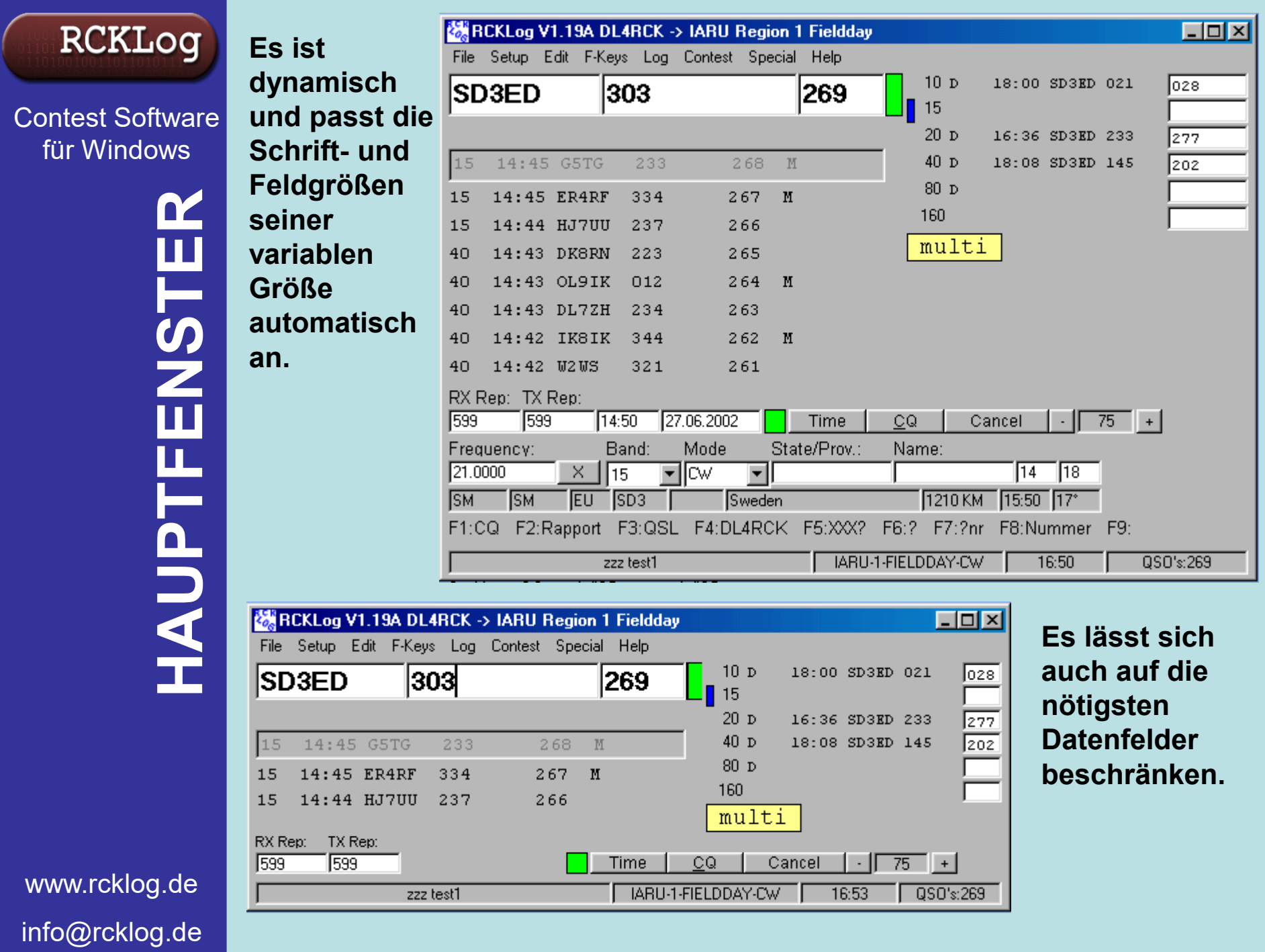

Contest Software für Windows

MULTIPLII

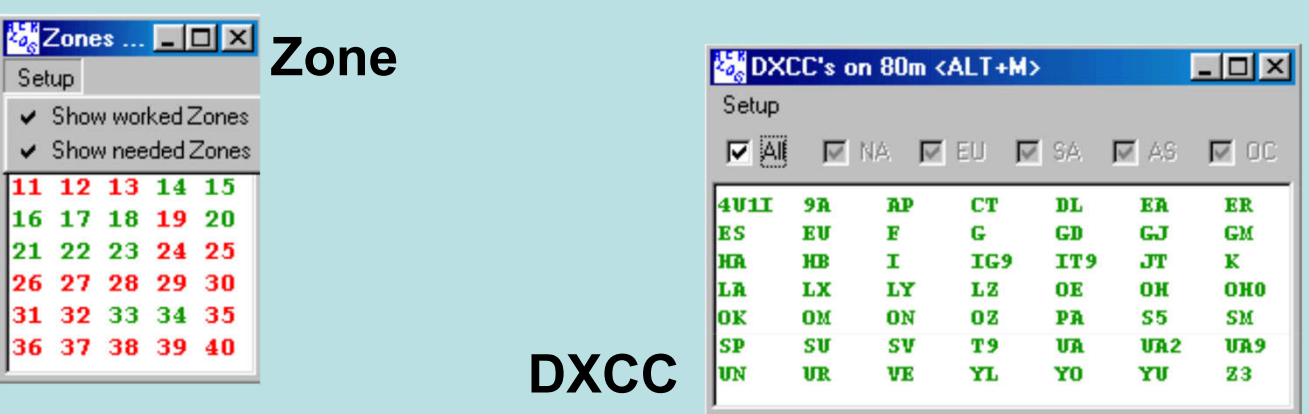

- Jedes Multiplier-Fenster ist in seiner Größe veränderbar, kann beliebig am Bildschirm platziert werden und speichert seine Position.
- Die Anzeigen können einzeln definiert werden (show all / worked / needed)
- Zusätzliche Multiplierfenster für z.B. bestimmte DOK's.

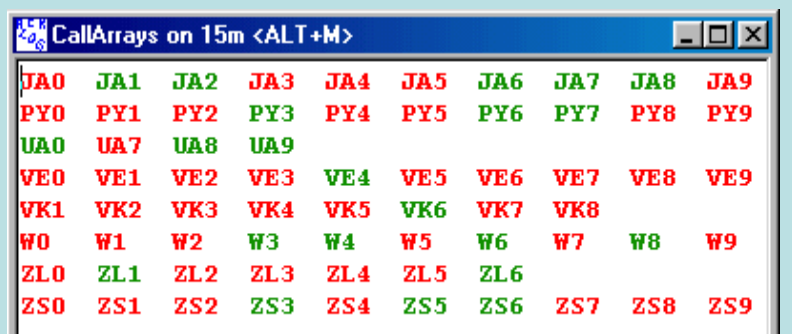

Call-Arrays

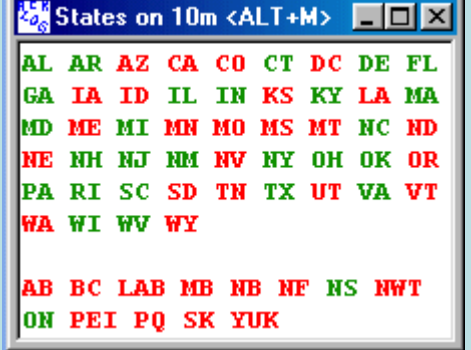

#### State / Province

Contest Software für Windows

CHECK WINDOWS **NINDO** 

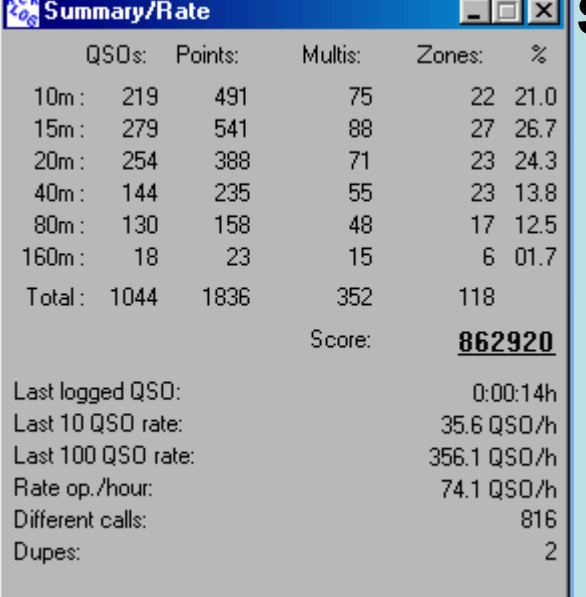

#### Summary / Rate

Das Summary / Rate Fester fast den aktuellen Status des Kontest zusammen.

#### Netzwerk

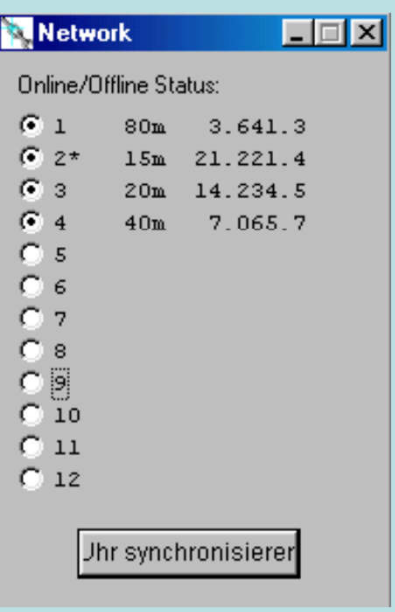

# Call Partial Check

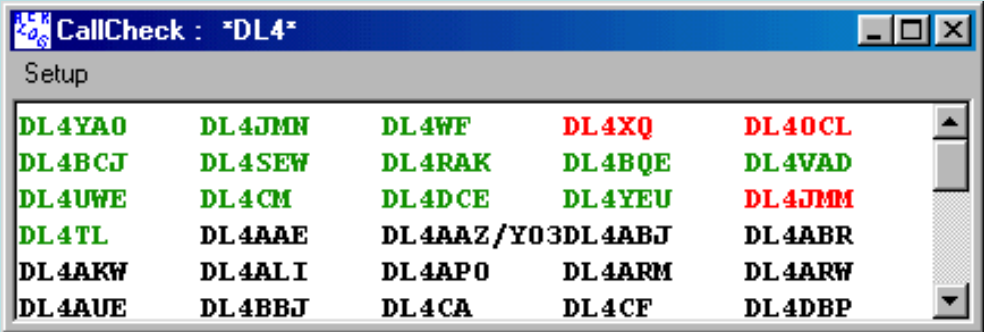

Suche in Logdatei oder / und in der bekannten "Master.cal" Datenbank.

Joker - Zeichen wie ? kann verwendet werden.

- Vernetzung von bis zu 12 Stationen für Multi-Betrieb über Ethernet
- Netzwerk Software im Hauptprogramm integriert

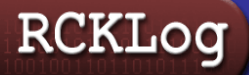

Contest Software für Windows

> Anbindung nbindun USU  $\mathbb{R}$ DX

## DX-Cluster Anbindung

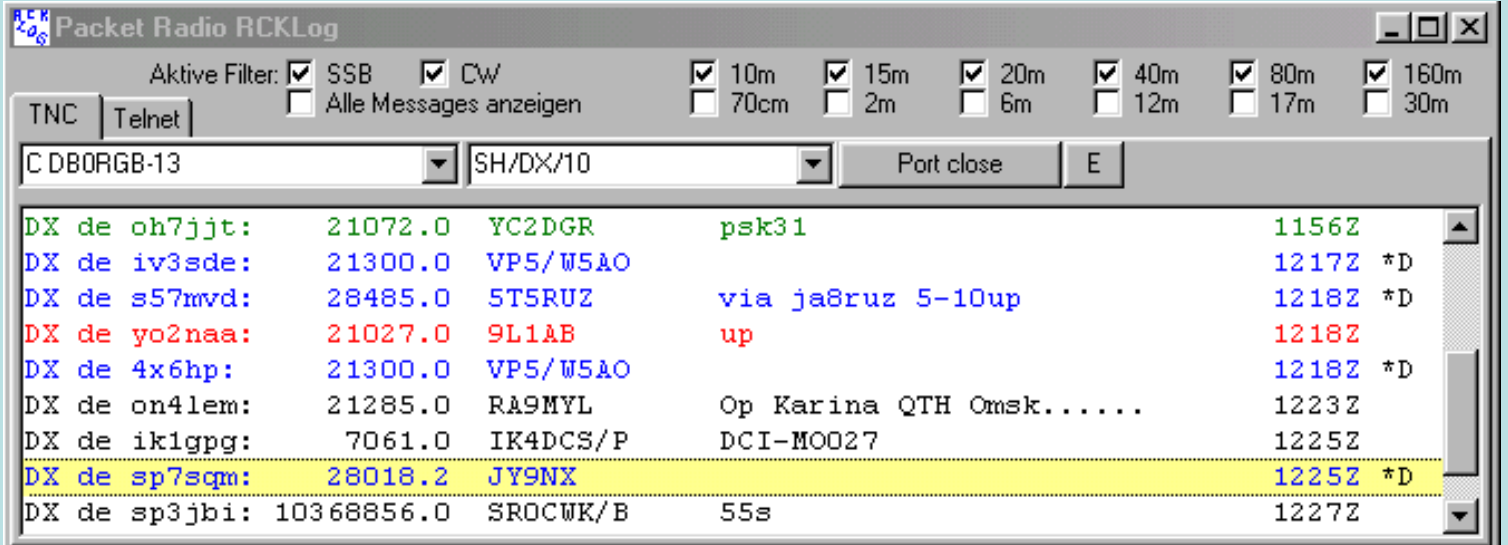

- Gleichzeitige Cluster-Anbindung über Packet und Internet
- Mit Mausklick oder Tastenkombination, Übernahme von Rufzeichen, Multis mit Frequenz.
- Verschiedenfarbige Anzeigen der Spots
	- benötigten Multi (blau), noch nicht gearbeitet (schwarz),
	- auf anderem Band gearbeitet (grün), bereits gearbeitet (rot).
- Anzeige welcher Multi: DXCC, Zone, WPX, Array
- Umfangreiche Filtereinstellungen
- Anzeigen von Spots auch ohne Connect möglich (Packet)

Contest Software für Windows

RCKLog

BILDSCHIRM Ansicht von DL4RCK  $\widetilde{\mathbf{r}}$ **HPTQUU** Ansicht von  $\overline{\mathbf{m}}$ 

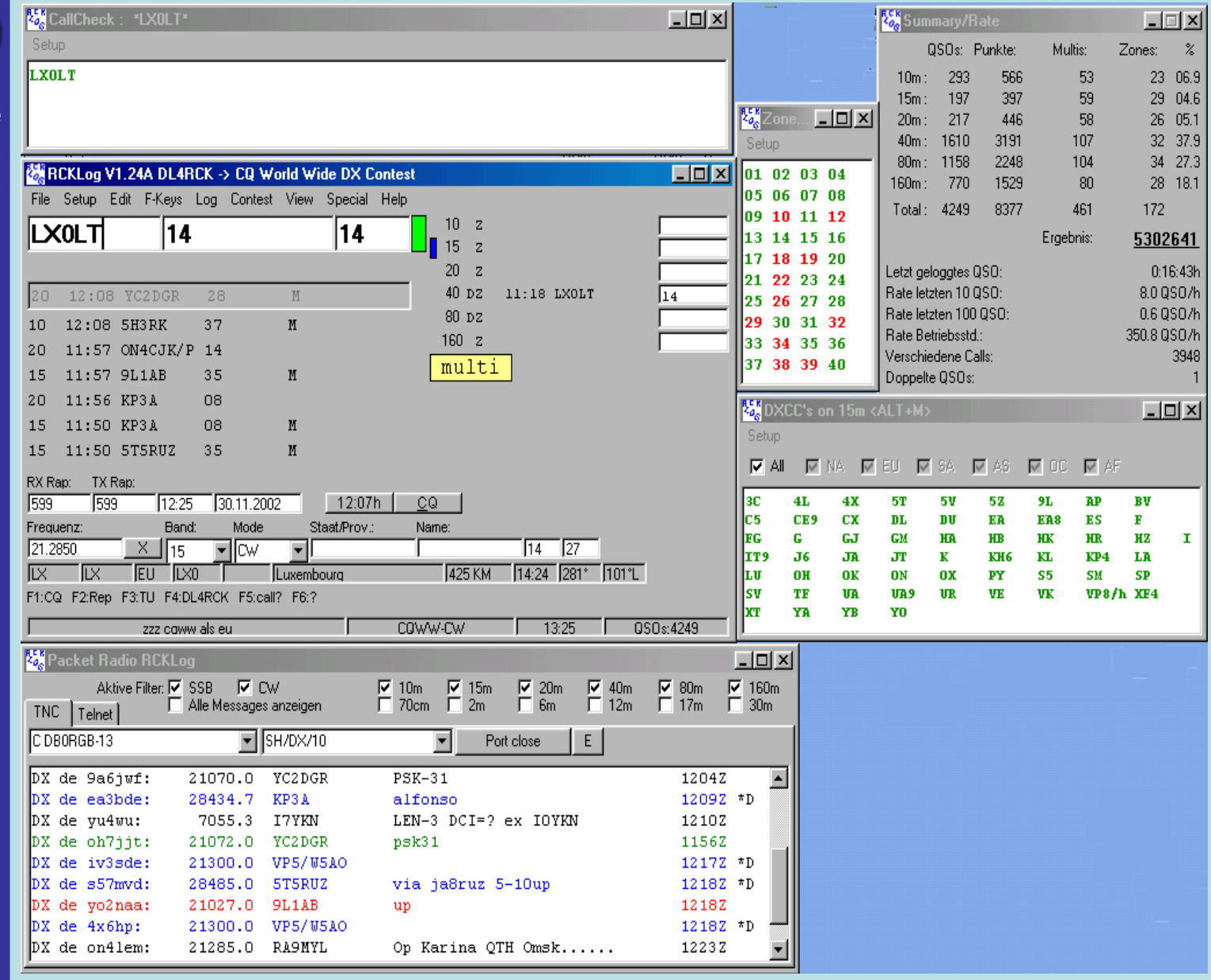

Bildschirmansicht frei konfigurierbar.